The goal of this technology assignment is to graph the function you found in Technology Assignment: Rational Model to model the student to teacher ratio for your state. You will produce a graph similar to the one below. Your graph should have the name of the state you have been assigned in place of xxxxx.

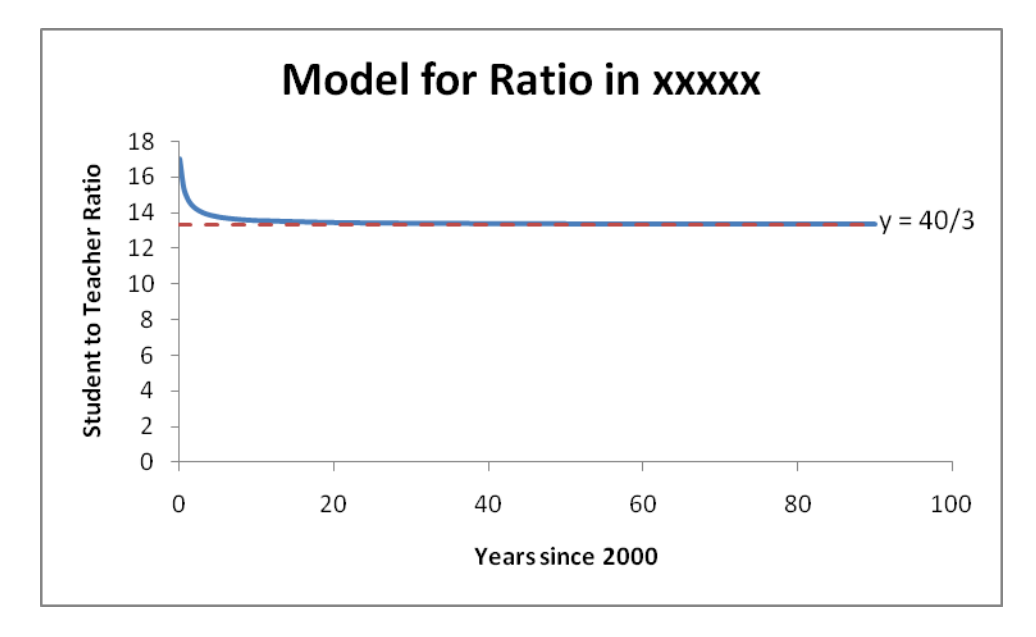

Your graph should have the following characteristics:

- 1. A graph of the model from Technology Assignment: Rational Model (you may modify this function from the earlier assignment if necessary).
- 2. A horizontal asymptote that shows the student to teacher ratio leveling off at a sensible level.
- 3. The horizontal asymptote should be labeled with its equation.
- 4. Each axis should be labeled.
- 5. The graph should have an appropriate title that includes your state.

Once you have created the graph in Excel, copy and paste the graph into a Word document. Include your name and the date in the document.

Follow the instructions in this handout to produce a graph like the one above for the state you were assigned in the project. We'll start by discussing limits and horizontal asymptotes. Then we'll look at how to create the graph in Excel. You'll turn in a Word document with the graph pasted into it.

## Limits and Horizontal Asymptotes

Examining the graph above, you can see that the graph levels off at a vertical value of  $y = \frac{40}{3}$ . The farther you move along the graph to the right, the closer the y-values on the graph get to  $\frac{40}{3}$  . If R(t) represents the student to teacher ratio t years after 2000, we can use limits to express this relationship as

$$
\lim_{t\to\infty} R(t) = \frac{40}{3}
$$

This means that as t gets larger and larger, the ratio R(t) gets closer and closer to  $\frac{40}{3}$  . We can get a sense

for this by examining a table in which t values get larger. Note that each row gives a larger value of t and the corresponding ratio. The ratios appear to be dropping and getting closer to a value of approximately 13.3333 which is the decimal equivalent of  $\frac{40}{3}$  to four decimal places. We can estimate the value of the limit from the table, but to get an exact value (and the location of the horizontal asymptote) we need to evaluate this limit exactly.

Let's assume the graph above is the graph of a rational function

$$
R(t) = \frac{20t + 17}{1.5t + 1}
$$

and evaluate

$$
\lim_{t\to\infty}\frac{20t+17}{1.5t+1}
$$

We'll need the following rule to do limits at infinity:

For any positive real number,

$$
\lim_{t\to\infty}\frac{1}{t^n}=0
$$

This rule states that as t becomes larger and larger without bound, the function <sup>1</sup> *n <sup>t</sup>* approaches 0. This makes sense since for positive values of n, the denominator  $t^n$  grows larger so the fraction  $\frac{1}{t^n}$  gets closer and closer to 0. This rule is also true as t decreases without bound. In other words,

$$
\lim_{t\to-\infty}\frac{1}{t^n}=0.
$$

**Example** – Evaluate the limit  $\lim_{n \to \infty} \frac{20t + 17}{n}$  $\frac{t}{t}$  1.5 $t$  + 1 *t*  $\rightarrow \infty$  1.5*t*  $^{+}$  $\frac{17}{+1}$ .

To evaluate a limit at infinity for a rational function, we must divide the numerator and denominator by the largest power on a variable that appears in the numerator. In this case, the highest power that appears in the denominator  $1.5t + 1$  is 1. This means we must divide each term in the numerator and denominator by  $t^1$  :

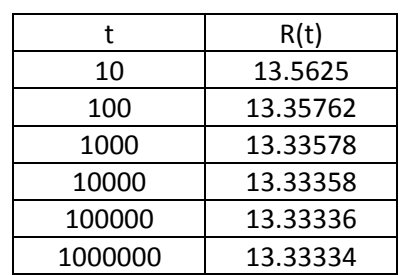

$$
\lim_{t \to \infty} \frac{20t + 17}{1.5t + 1} = \lim_{t \to \infty} \frac{\frac{20t}{t} + \frac{17}{t}}{\frac{1.5t}{t} + \frac{1}{t}}
$$

By dividing the top and the bottom by the same expression, we are making no change to the rational function. Simplifying the expression leads to

$$
\lim_{t \to \infty} \frac{\frac{20t}{t} + \frac{17}{t}}{1.5t + \frac{1}{t}} = \lim_{t \to \infty} \frac{20 + \frac{17}{t}}{1.5 + \frac{1}{t}}
$$
\n
$$
= \frac{\lim_{t \to \infty} 20 + 17 \lim_{t \to \infty} \frac{1}{t}}{\lim_{t \to \infty} 1.5 + \lim_{t \to \infty} \frac{1}{t}}
$$
Utilize rules for limits\n
$$
= \frac{20 + 0}{1.5 + 0} = \frac{40}{3}
$$

In the example above, the degree of the numerator and denominator are the same. The examples below illustrates what happens when the degree in the numerator or denominator are not the same.

**Example** – Evaluate the limit  $\lim_{x \to \infty} \frac{2x-3}{x^2+1}$  $\rightarrow \infty$   $\chi$ - $\frac{2}{+1}$ .

To evaluate this limit, notice that the highest bower that appears on a variable in the denominator is 2. This means that we'll divide each term in the numerator and denominator by  $x^2$  :

$$
\lim_{x \to \infty} \frac{2x - 3}{x^2 + 1} = \lim_{x \to \infty} \frac{\frac{2x}{x^2} - \frac{3}{x^2}}{\frac{x^2}{x^2} + \frac{1}{x^2}}
$$

$$
= \lim_{x \to \infty} \frac{\frac{2}{x^2} - \frac{3}{x^2}}{1 + \frac{1}{x^2}}
$$

Using the rules for limits, we can break this limit into smaller problems,

$$
\lim_{x \to \infty} \frac{\frac{2}{x} - \frac{3}{x^2}}{1 + \frac{1}{x^2}} = \frac{2 \lim_{x \to \infty} \frac{1}{x} - 3 \lim_{x \to \infty} \frac{1}{x^2}}{\lim_{x \to \infty} 1 + \lim_{x \to \infty} \frac{1}{x^2}} = \frac{0 - 0}{1 + 0} \qquad \qquad \lim_{x \to \infty} \frac{1}{x^n} = 0 \text{ for } n = 1, 2
$$
  
= 0

In general, when the degree in a rational function is higher in the denominator, the limit will be zero since the bottom grows much faster than the top.

**Example** – Evaluate the limit 
$$
\lim_{x \to \infty} \frac{x^3 - x^2}{x + 2}
$$
.

In this limit, the degree on the numerator is higher than the degree in the denominator. As in the previous two examples, we'll divide each term in the rational function by the variable raised to the highest power in the denominator, x:

$$
\lim_{x \to \infty} \frac{x^3 - x^2}{x + 2} = \lim_{x \to \infty} \frac{\frac{x^3}{x} - \frac{x^2}{x}}{\frac{x}{x} + \frac{2}{x}}
$$
\n
$$
= \lim_{x \to \infty} \frac{x^2 - x}{1 + \frac{2}{x}}
$$
\n
$$
= \frac{\lim_{x \to \infty} x^2 - \lim_{x \to \infty} x}{\lim_{x \to \infty} 1 + \lim_{x \to \infty} \frac{2}{x}}
$$
\n
$$
= \frac{\lim_{x \to \infty} x^2 - \lim_{x \to \infty} x}{1 + 0}
$$
\n
$$
= \frac{\lim_{x \to \infty} x^2 - \lim_{x \to \infty} x}{1 + 0}
$$

The denominator approaches a value of 1 as x gets very large. However, the numerator will get huge

 $\lim_{x\to\infty} x^2$  . Because of this term, the fraction will grow without bound. The  $\lim x^2$ limit does not exist and we write

$$
\lim_{x \to \infty} \frac{x^3 - x^2}{x + 2} = \infty
$$

to symbolize this behavior. If the fraction had decreased without bound, we would have used ‐∞ to indicate the behavior.

To make the graph shown earlier in this handout, we'll need to create a table in several parts. Once the table is created, we'll graph that table. For this demonstration, I'll work with the rational function

$$
R(t) = \frac{20t + 17}{1.5t + 1}
$$

You should use the rational function you created for the student to teacher ratio in your state.

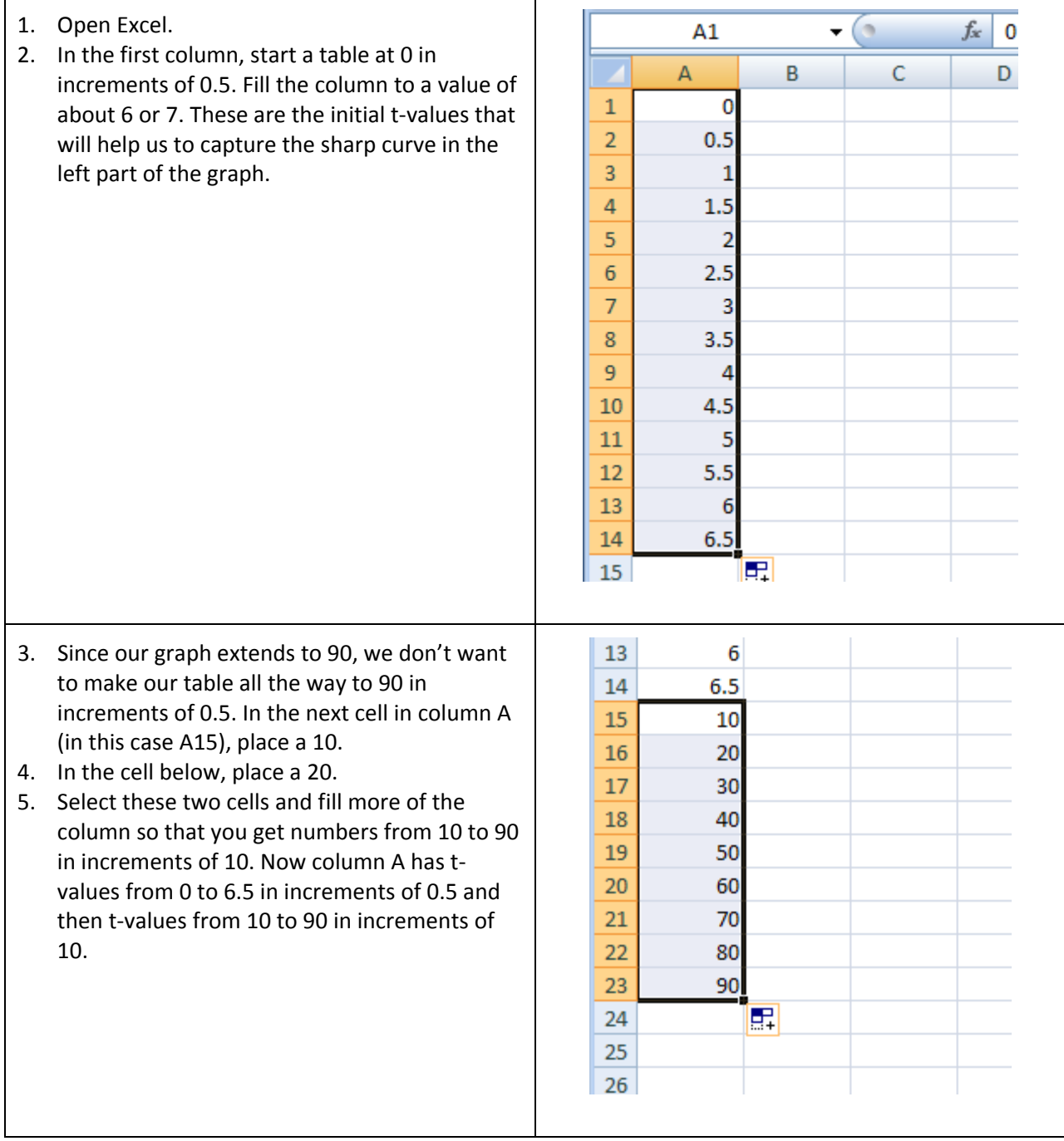

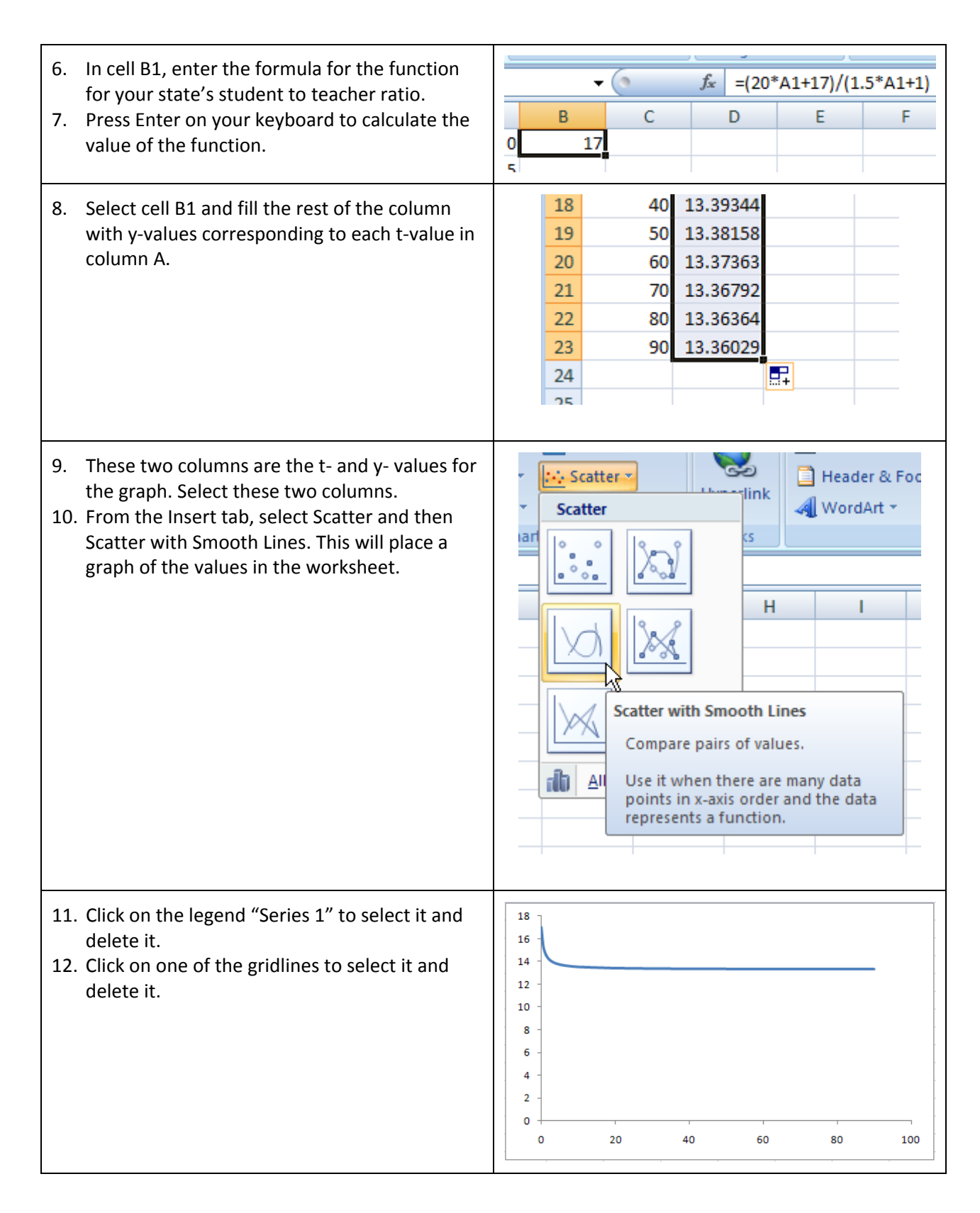

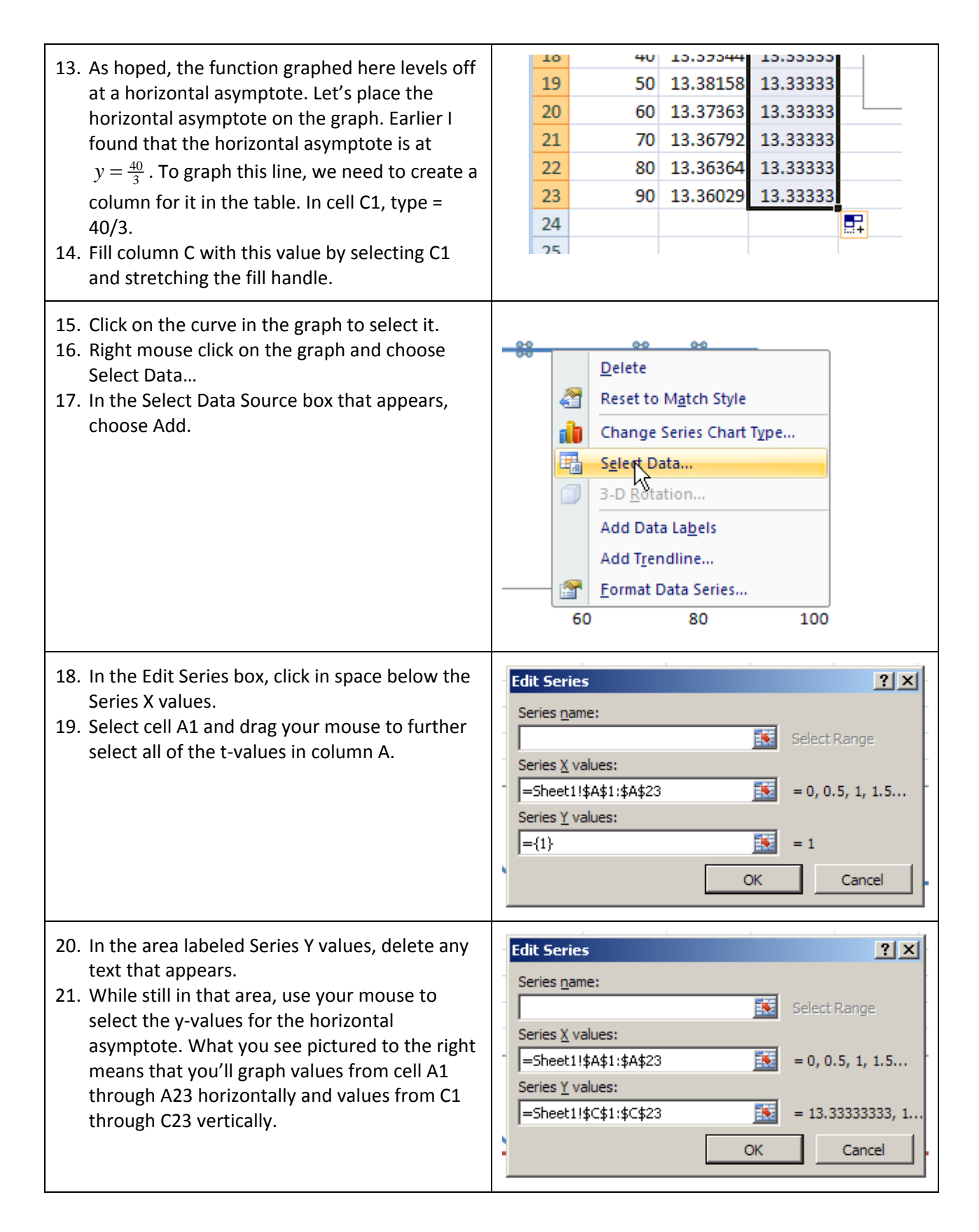

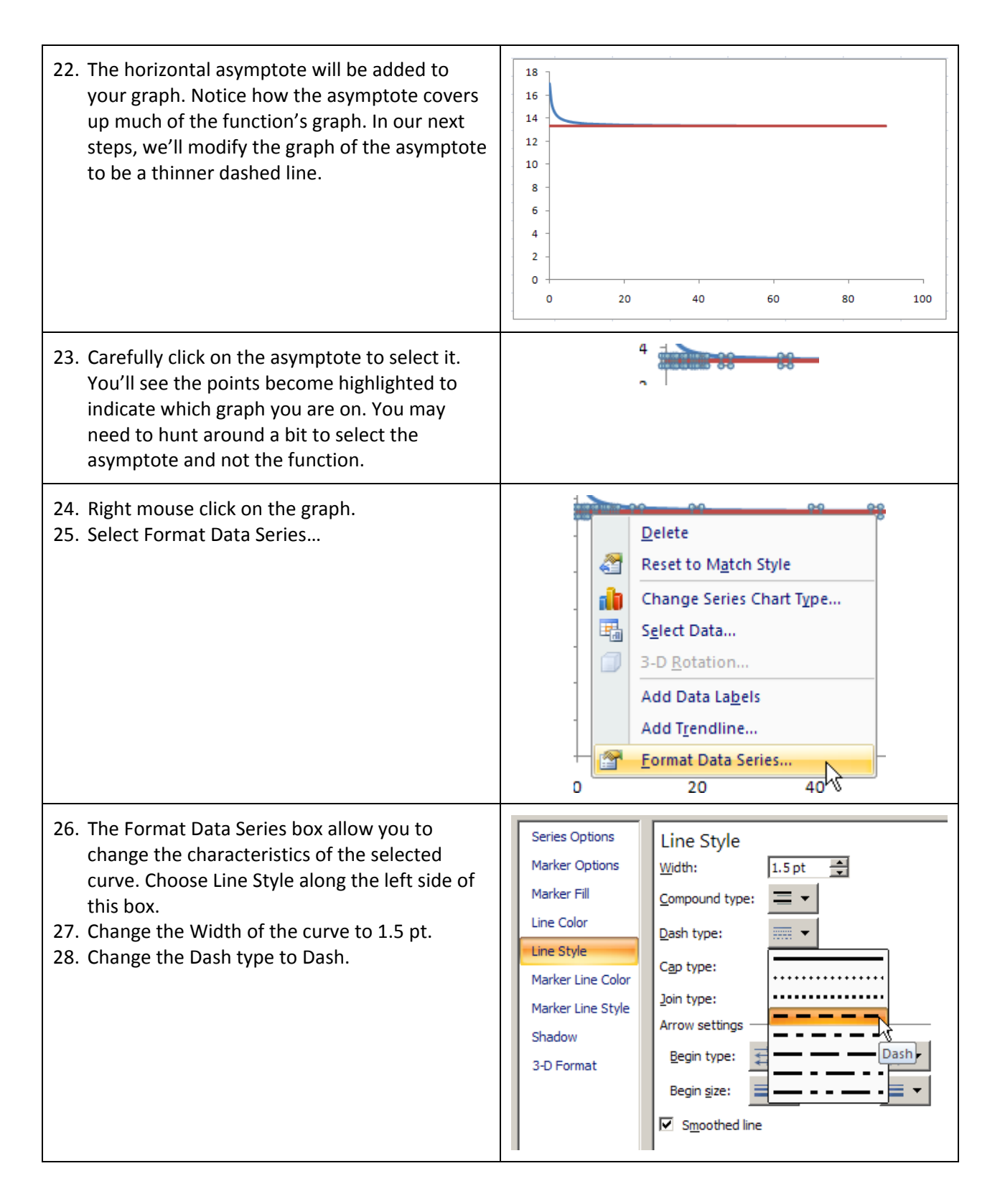

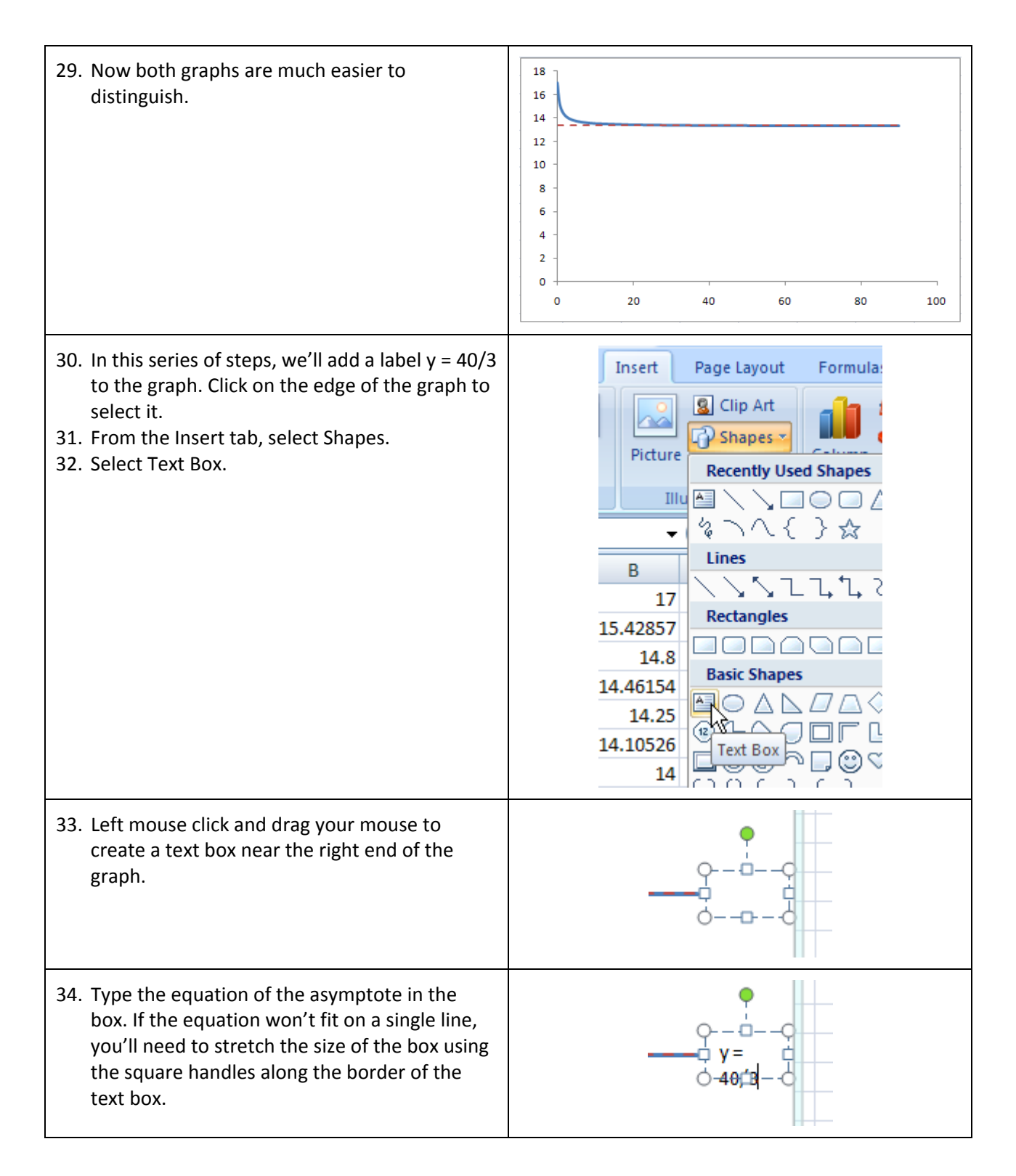

- 35. Finally, label each of the axes like you did in Tech Assignment 2. You may also choose to change the window a bit.
- 36. Copy and paste the graph of the model in your state in a Word document. In this document, make sure you include your name, class and the date. Make sure you remember to save this document as well as the Excel file you have just created.

**Model for Ratio in xxxxx**  ${\bf 18}$ **Student to Teacher Ratio** 16  $\bf{14}$  $y = 40/3$  $\begin{array}{c} 11 \\ 12 \\ 10 \end{array}$  $\begin{array}{c} 8 \\ 6 \\ 4 \\ 2 \end{array}$  $\pmb{\mathsf{o}}$  $\mathbf 0$ 20 40 60 80 100 Years since 2000